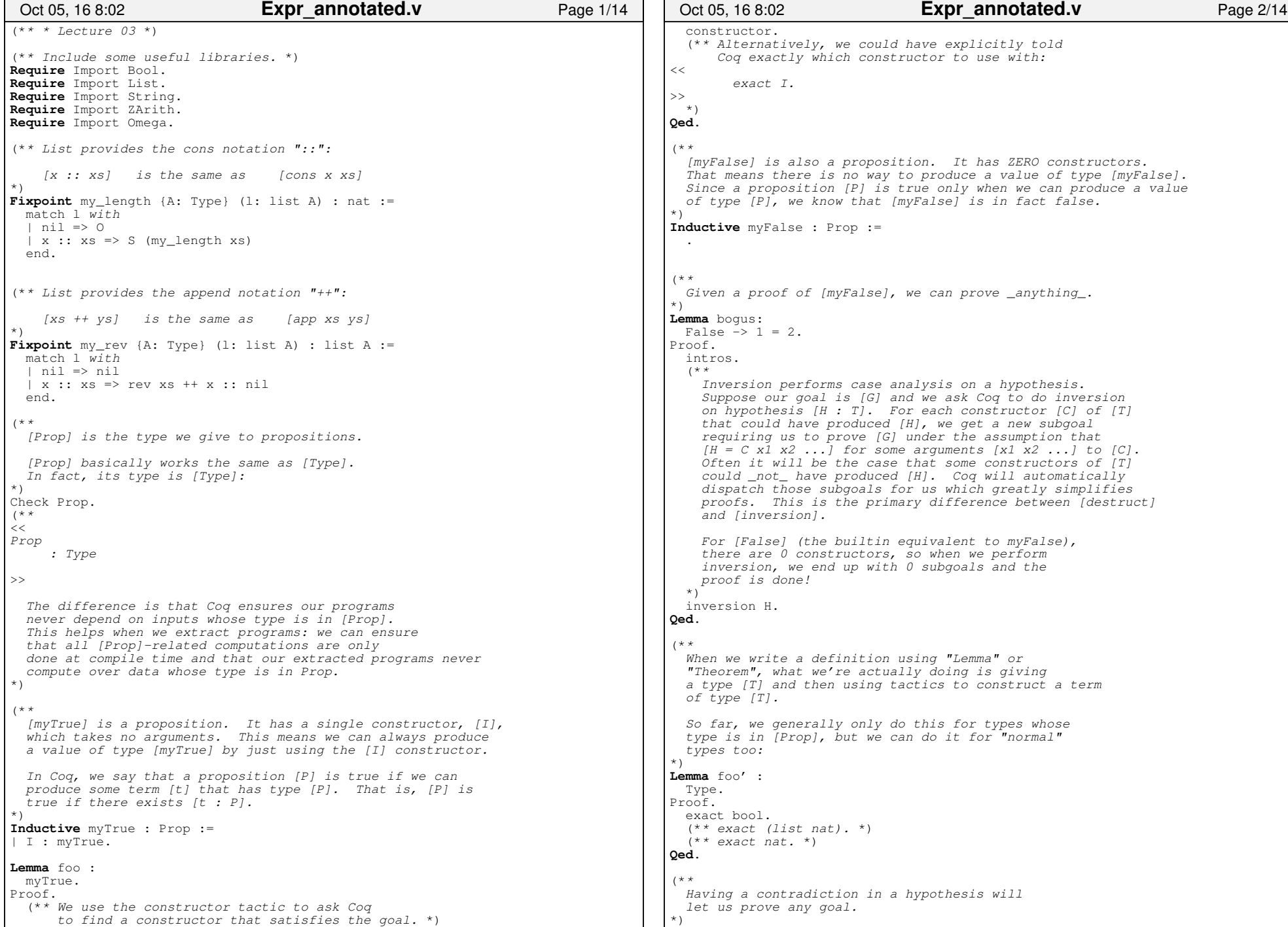

## Printed by Zach Tatlock

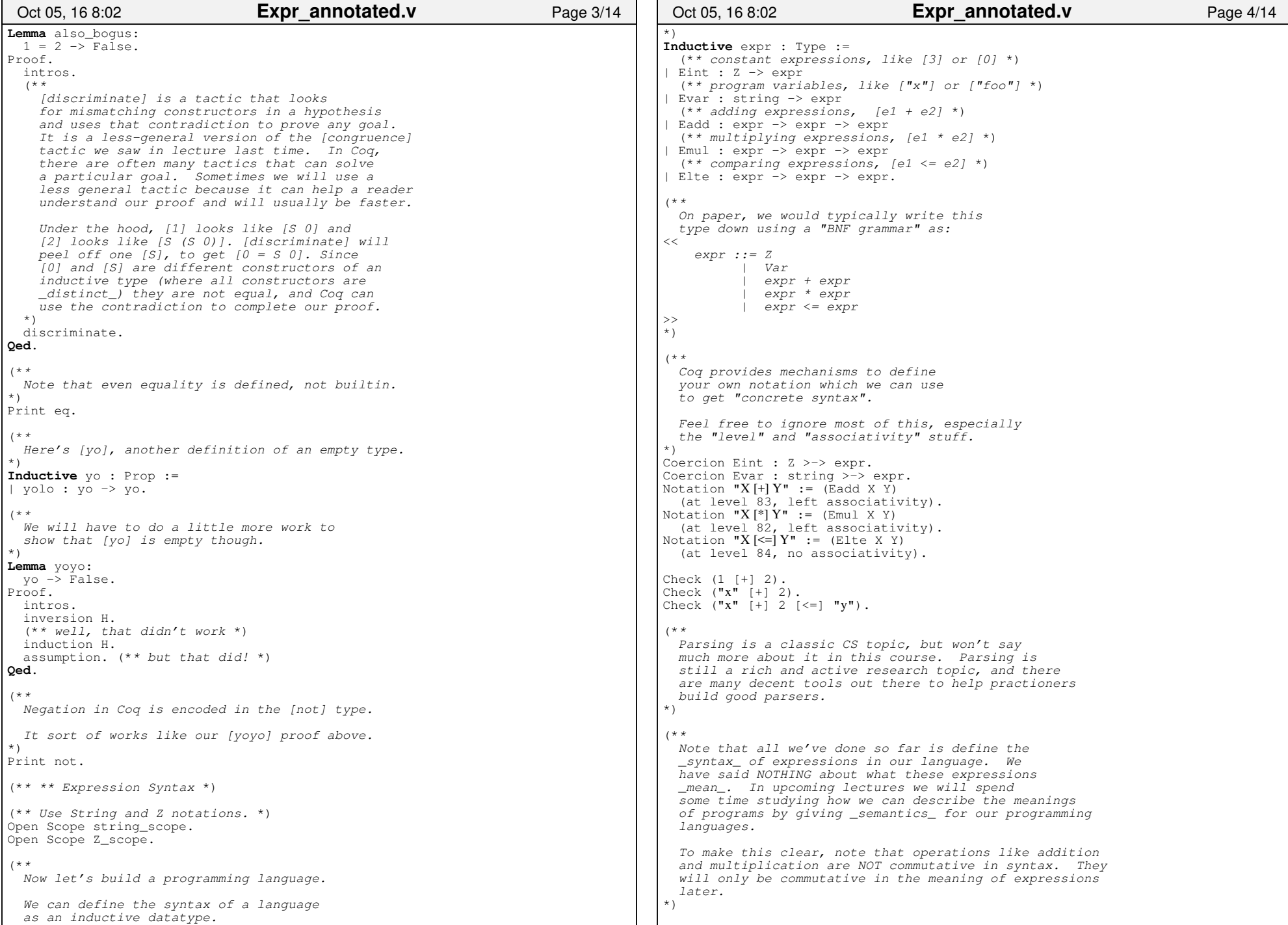

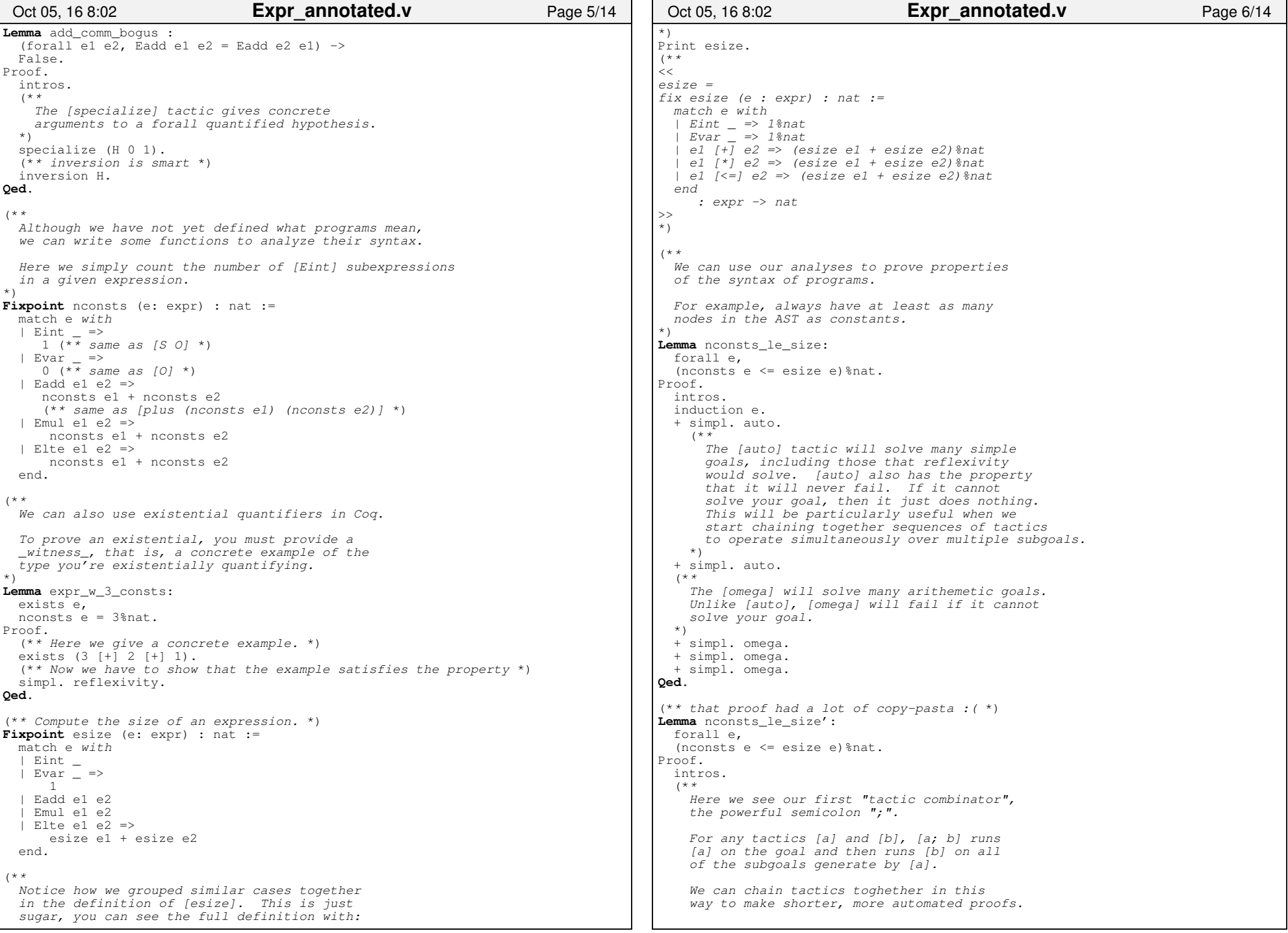

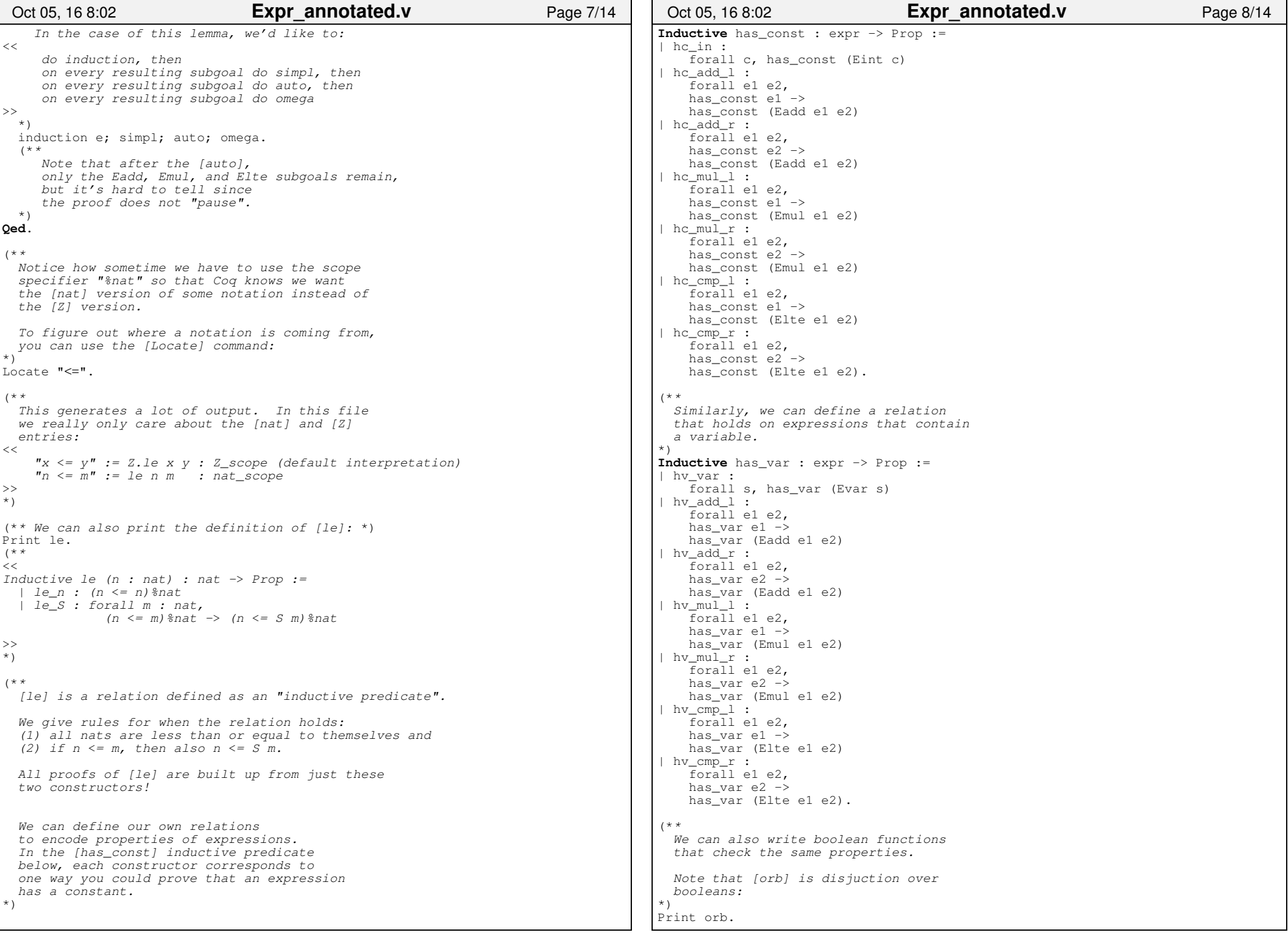

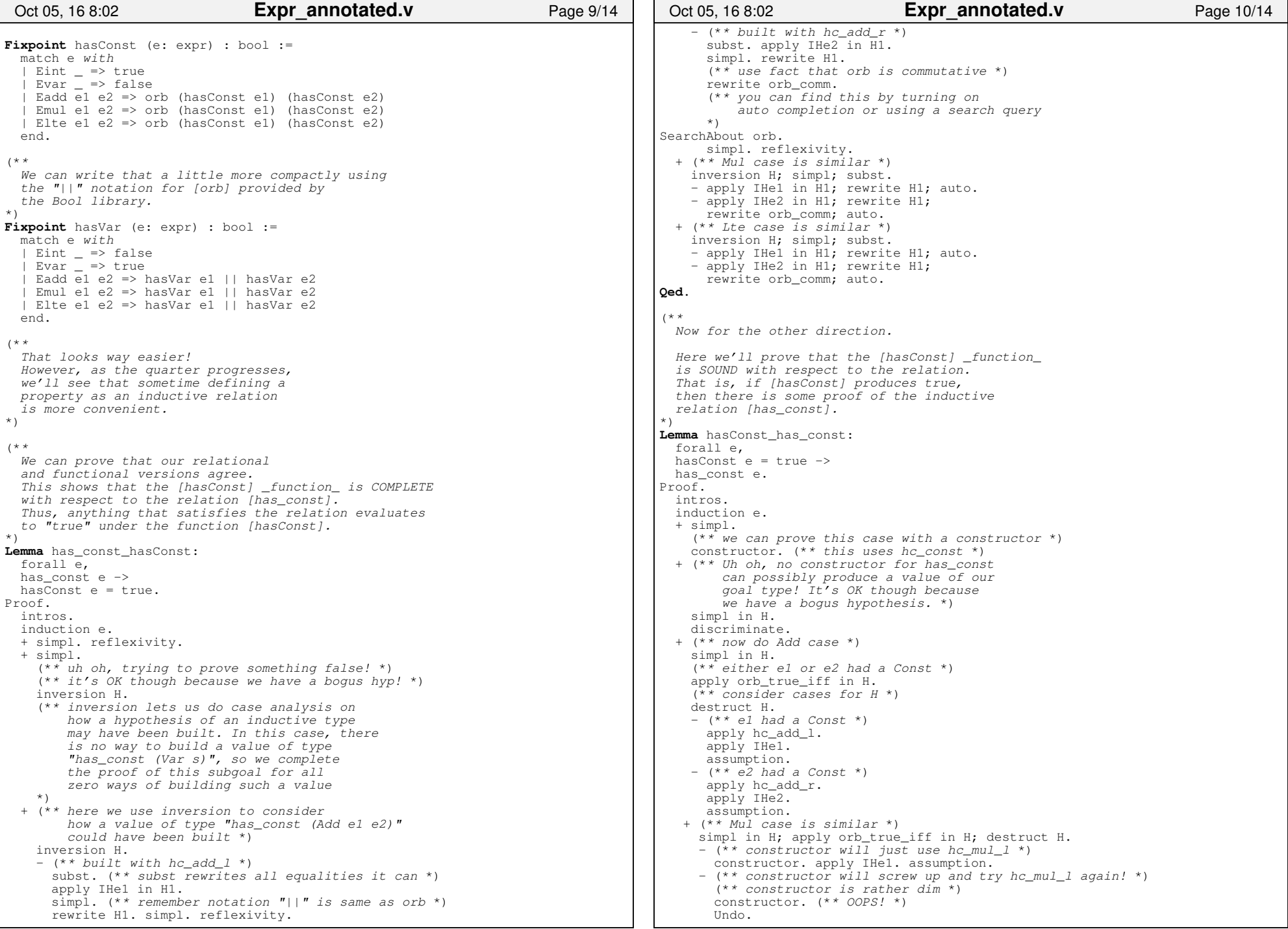

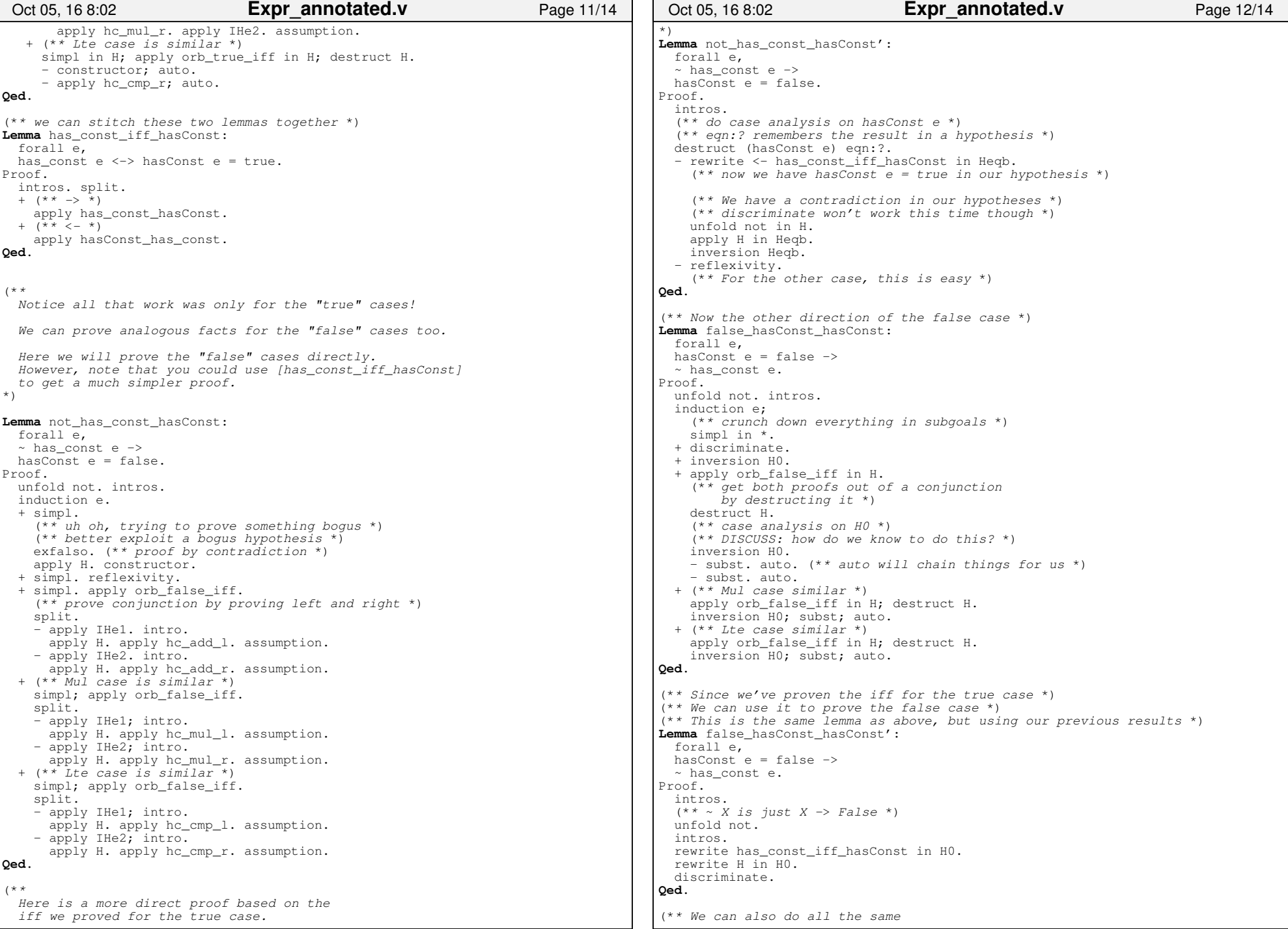

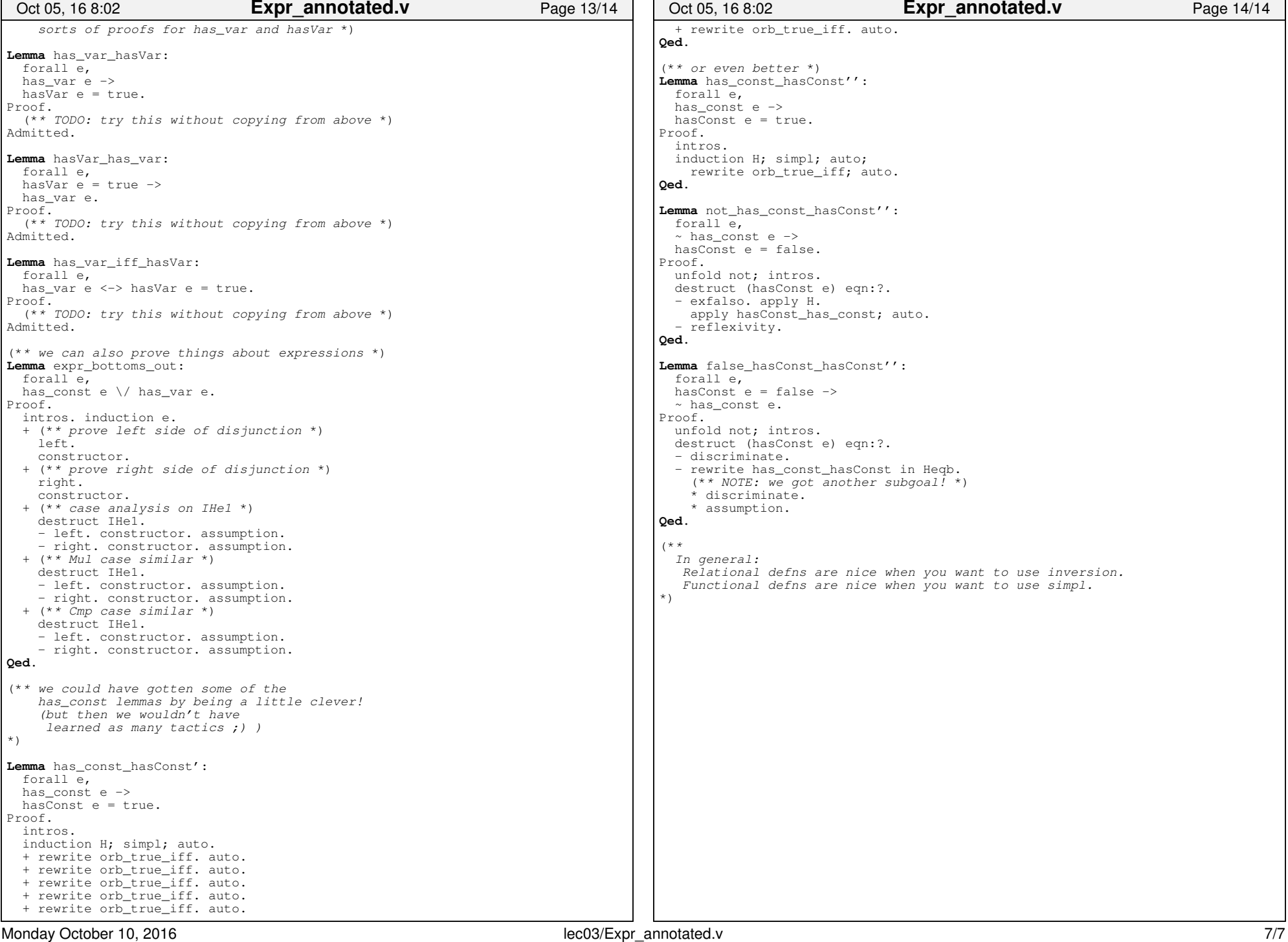

 $\blacksquare$